## KODOWANIE

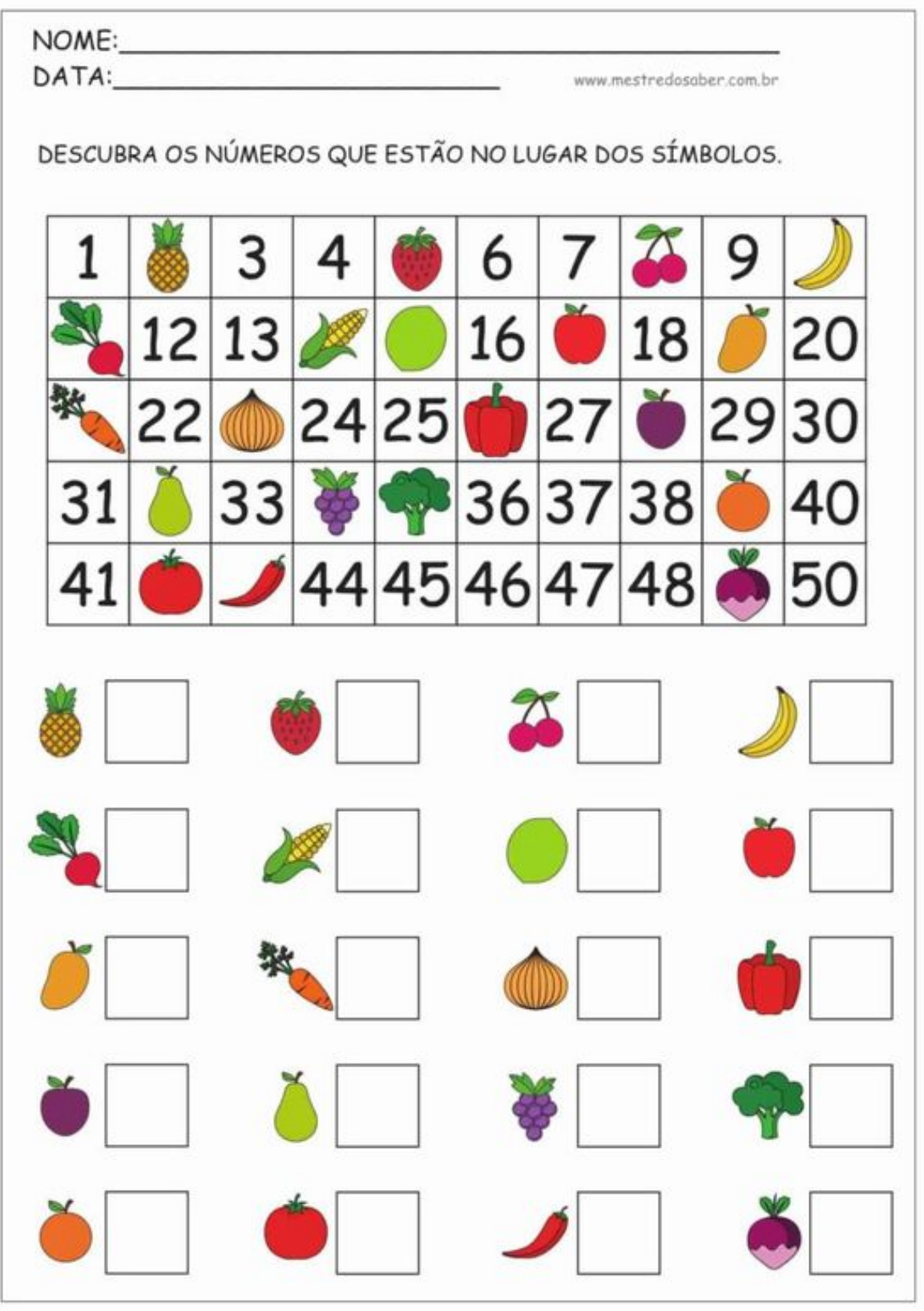

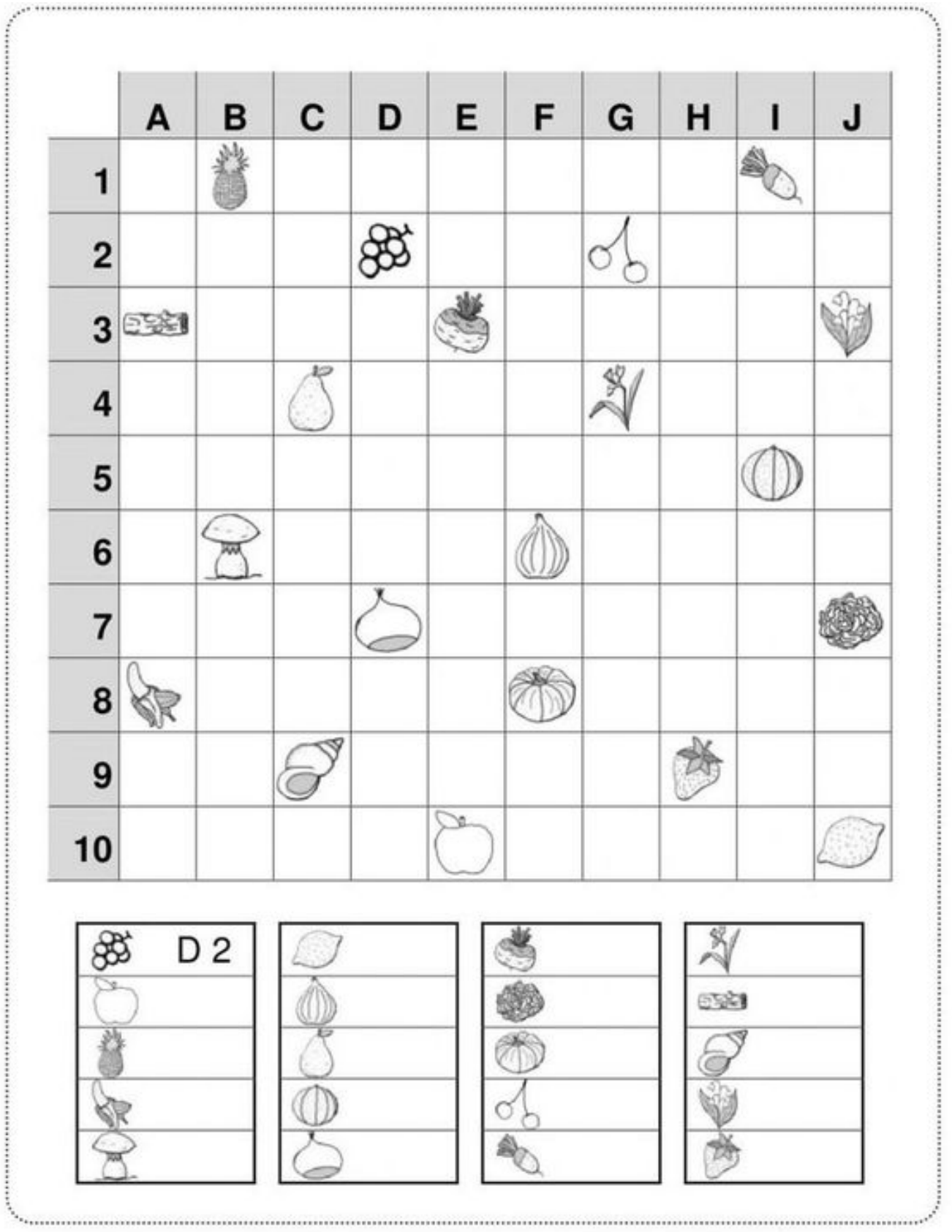

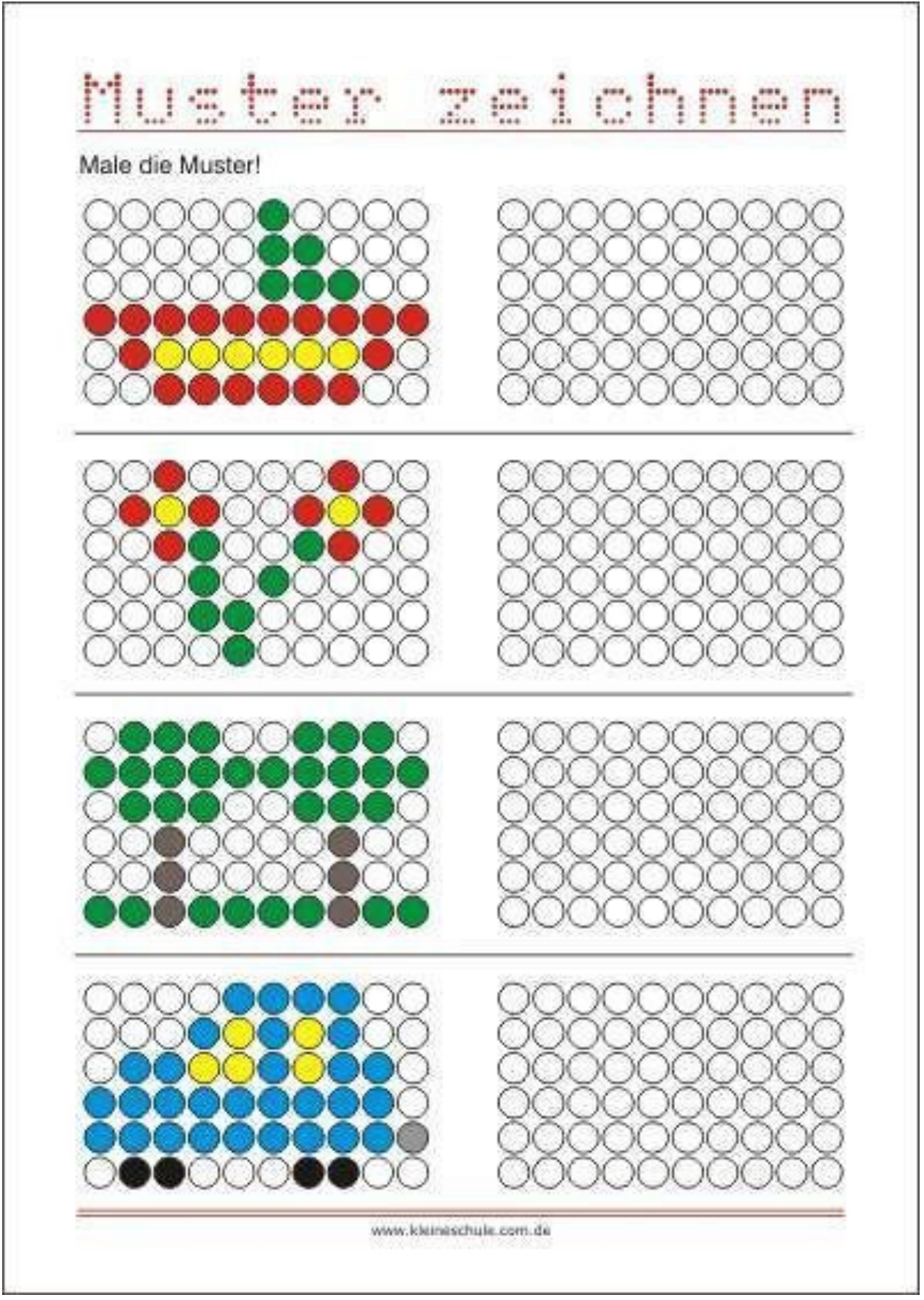

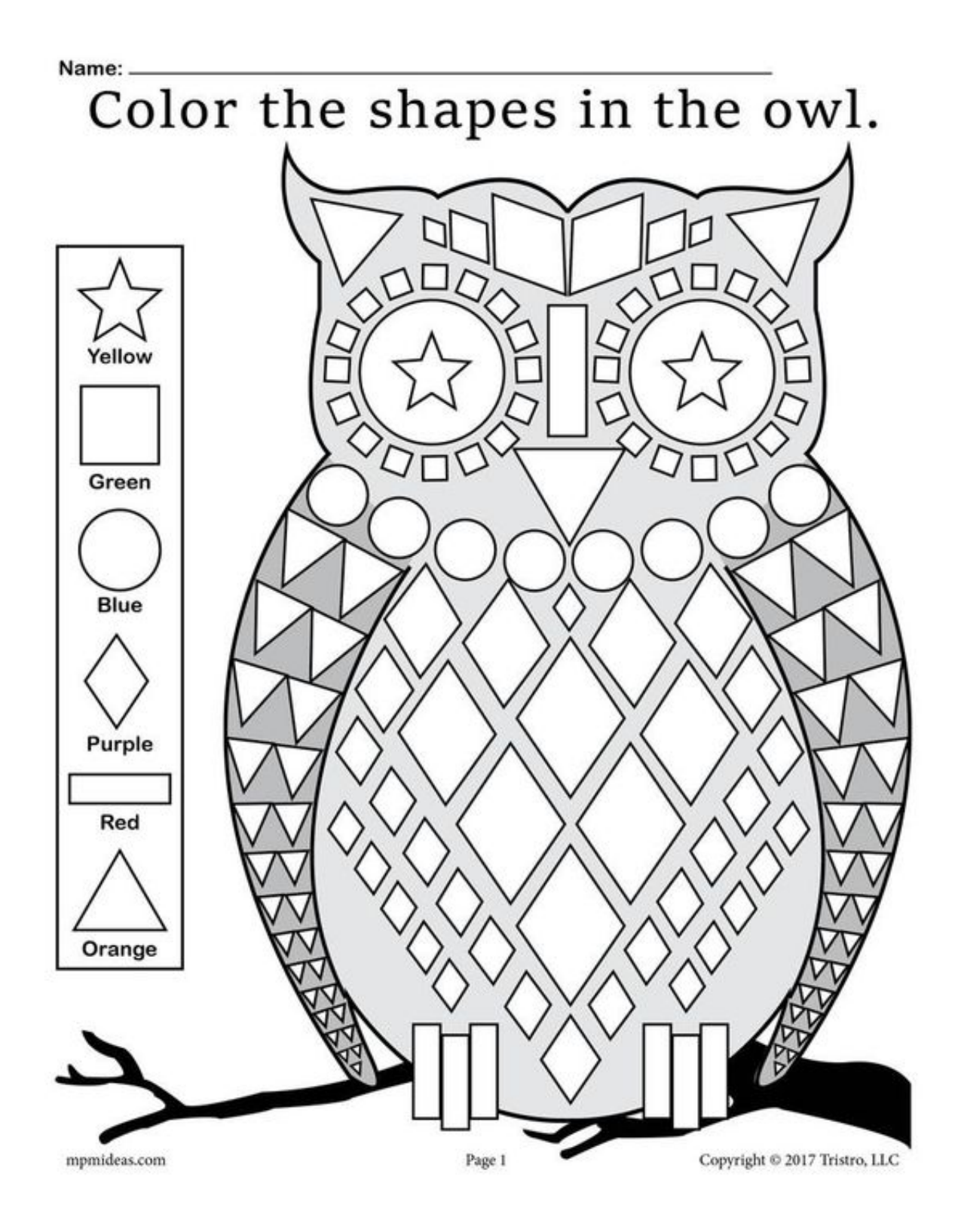

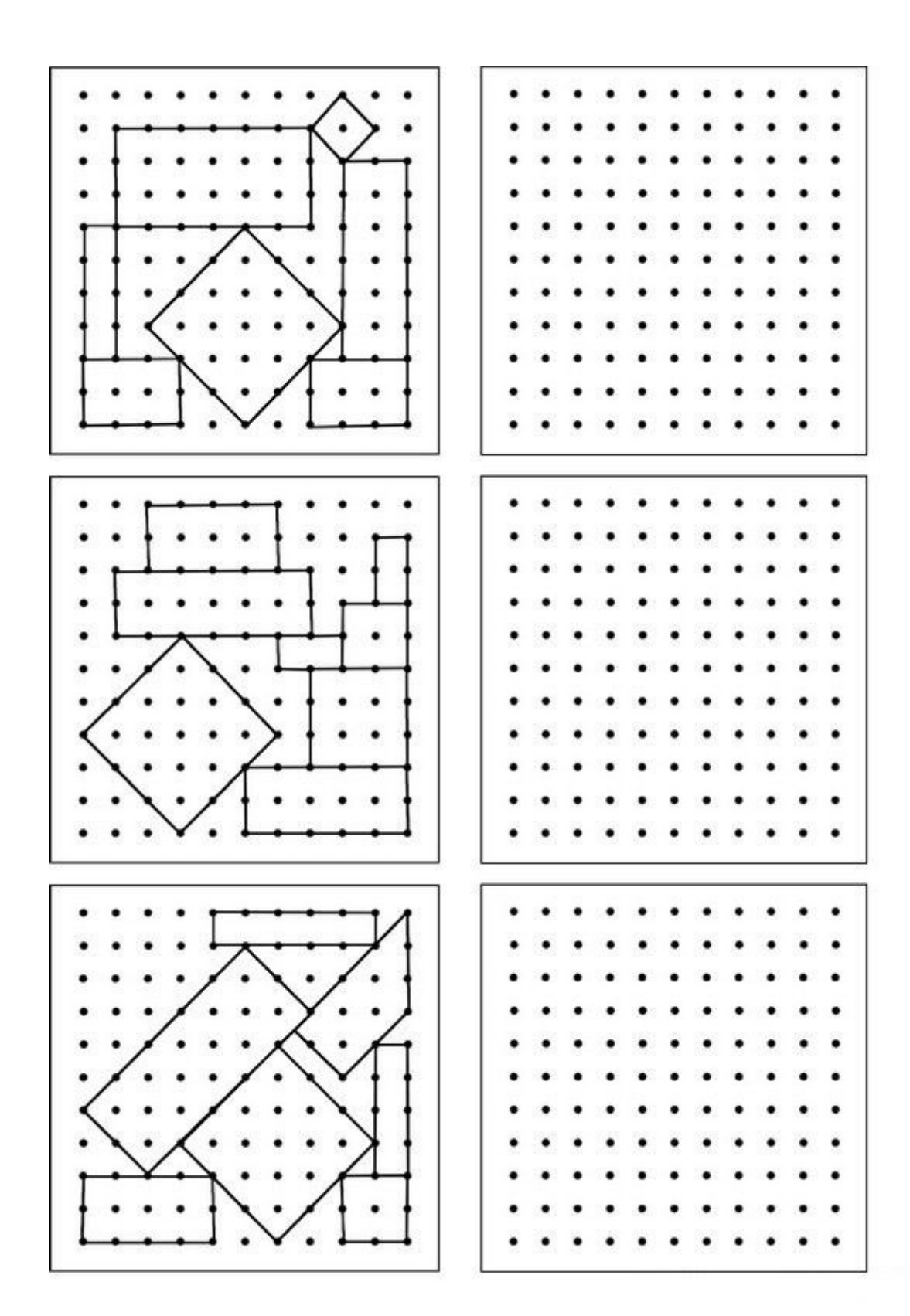

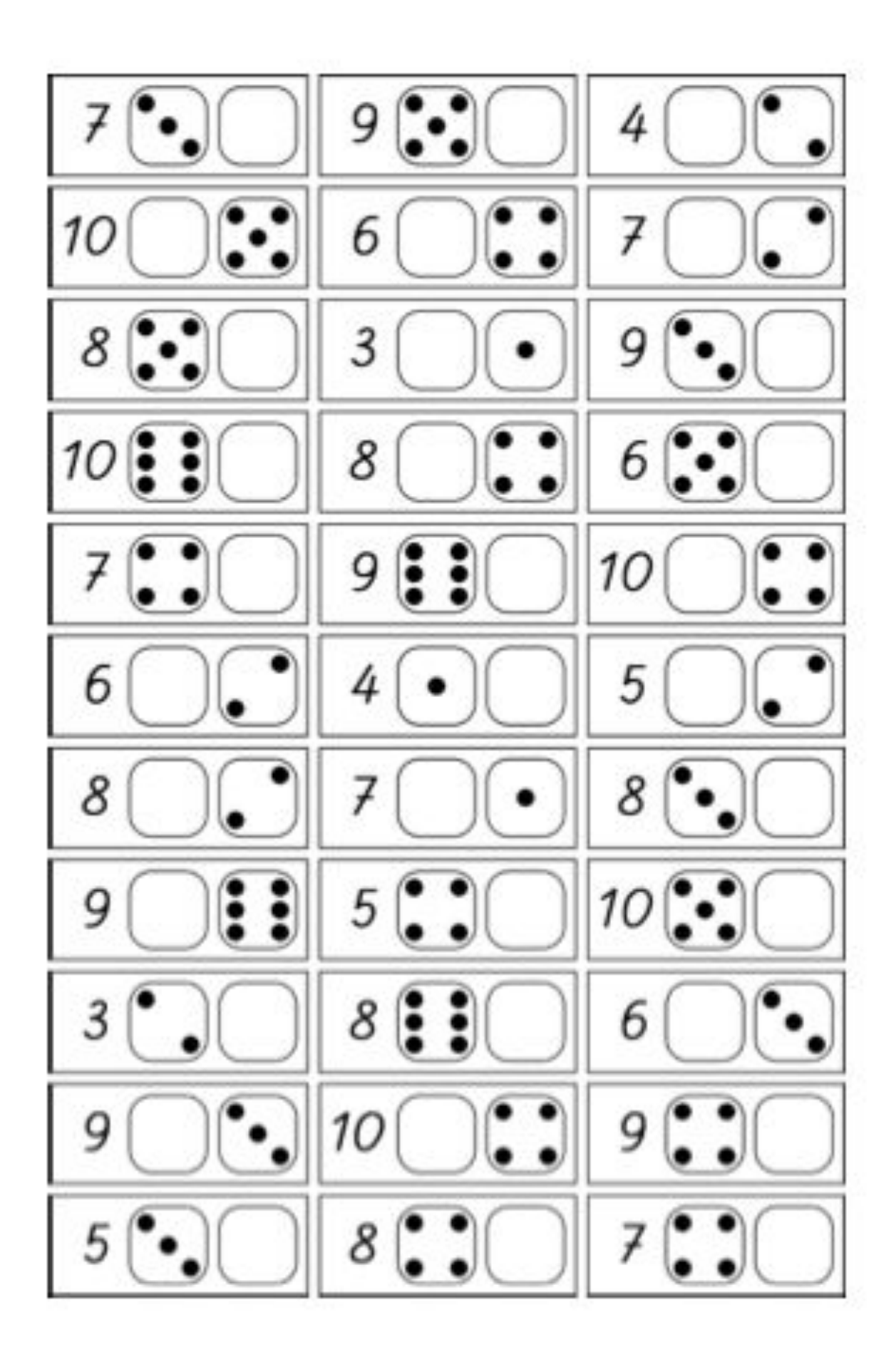

## Igram se i učim

## Jesen

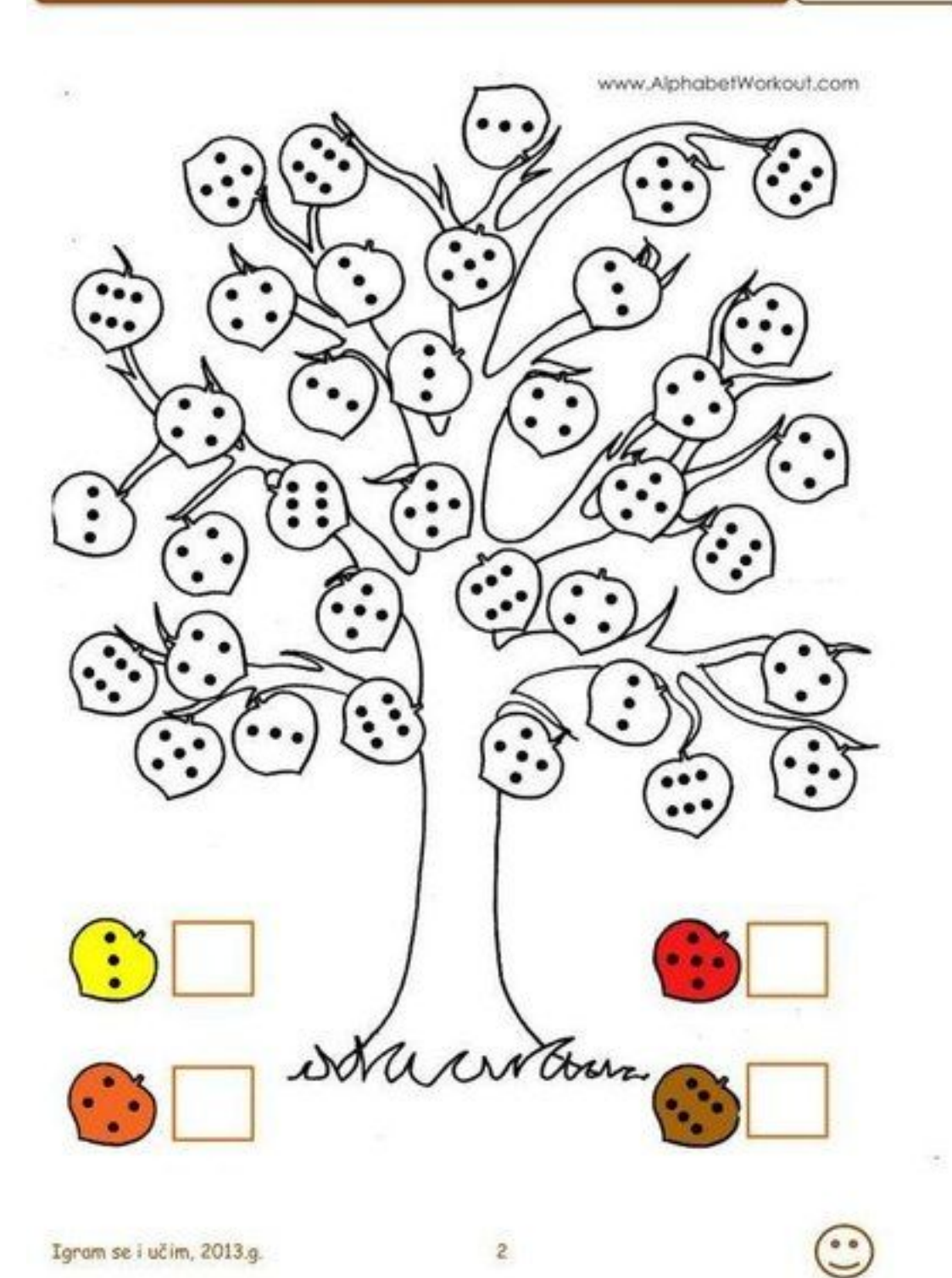

Igram se i učim, 2013.g.

 $\overline{c}$ 

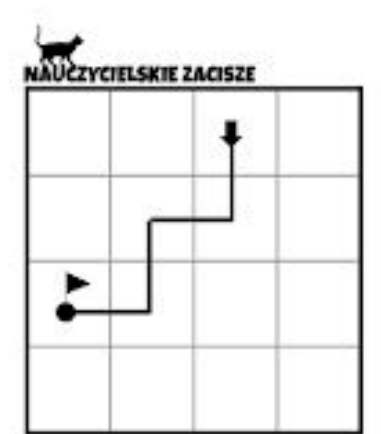

## **ROZKODUJ TO! 2**

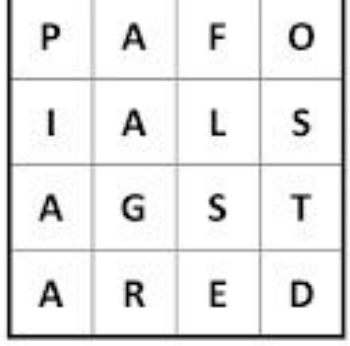

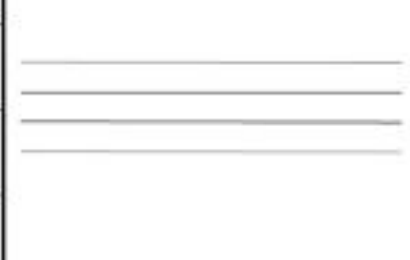

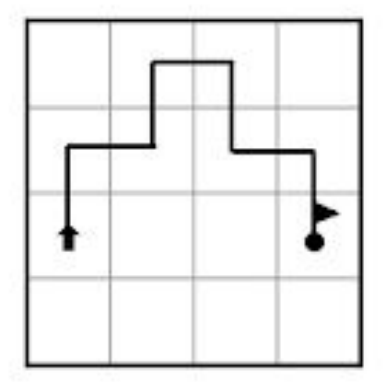

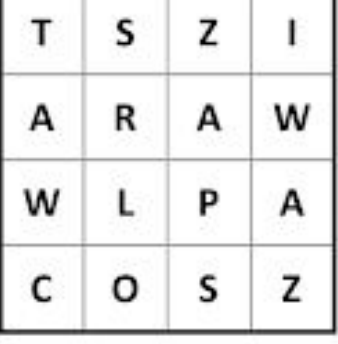

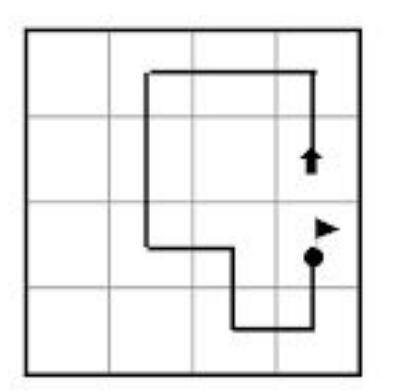

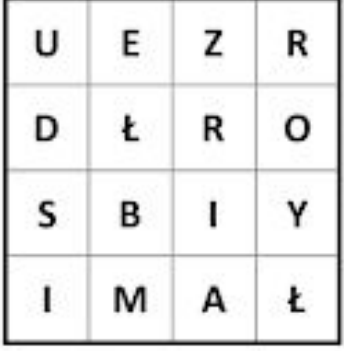

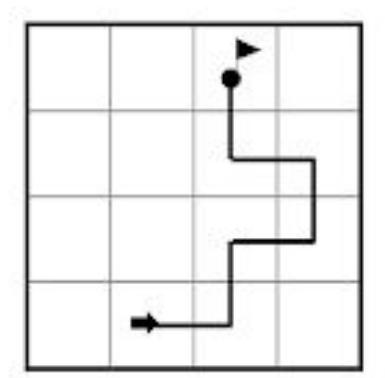

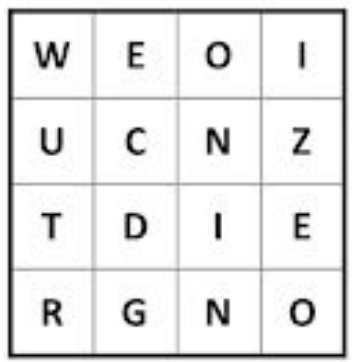

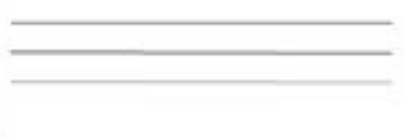

www.nauczycielskiezacisze.pl<br>Instagram @nauczycielskiezacisze<br>Allegro użytkownik ZaciszeKG